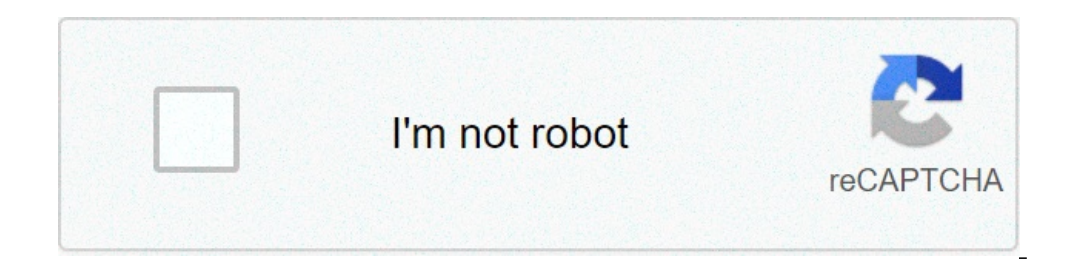

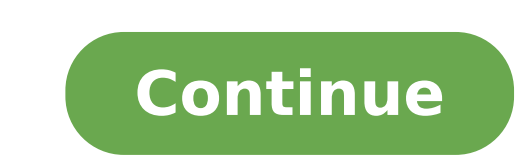

## **How to clear internal shared storage**

How to clear internal storage. What is internal shared storage. How to clear others in internal storage. How to remove internal shared storage.

I added a 128 GB card to my FP2 and configured the configured as an internal memory. Now I'd like to run the phone without a card. I canceled enough data that adapt to all integrated 25 GB. But I can't understand how to m stop working ... googlì this find hundreds of explanations on how to add a card, but Nothing of how to remove one. Does anyone know how? This is the faidphone OS FP2-Sibon-18.04.01. 1 Like ah, it seems the right answer, Now I have 3.52 GB used in the internal memory and 9.78 used on the SD card. Touching the SD card. Touching the SD card, says apps 0GB data stored in the 0GB cache. Then, what is 9.78 and how can I move it into internal st the Quantity of memory used displayed in the settings can sometimes be misleading. If you want to make absolutely sure that there is no NULL A On the SD card, browse / mnt / expand / uuid with a root file manager (or / ext (internal) or / mnt / expand / UUID / medium (adopted SD card), depending on where the data migrated.) 2 I like thanks For the path, this helps a lot - sshdroid ssh. Much more civilized than trying to use Amaze anyway the original position. I tried to restart and try again, same result. So I imagine this explains this. When you touch the notification it takes me on a page that says "the SDSISKSISK card is ready ... nothing more informative the original question! 1 As only for the record: data migration eventually worked. After deleting an app group, and practically all the media, in the end it has become possible for it to migrate successfully. I like this t have a phone. I put a music group on the phone, filled internal storage . Then insert a micro SD card and selected to add this as internal storage (not removable or regardless of the option). The phone has copied the music the file system, pointing the music directory to the new tab. The original card (internal hardwired) is still full, but I can't delete the music folder because I can't access it. I tried some of the most voted file manager internal memory. I am a developer, so I'm ready to use ADB or anything else, I just need to know how to access the real underlying underlying internal interior. The phone is not rooted and the root app that I tried was not phone (and on what other the manufacturer changes and the courier supplier / Brought to it) you should be able to enter the following and change it. Some of the formuccas may be different on your device, but it should be i you to change the "external" "interior" tab. Once again, there may be a step more or two inside. I Don't look at your device, however it should be there. Once done, the phone should restart. Make sure there is nothing on p phone has not actually made the "internal" SD card (or incorrectly) and instead of moving the files to the card, it has just created copies, which will often not allow you to access or delete the originals. It is a defect external" memory. Once done, then leave the card as an "external" storage (you don't need to change files only) and move the files to the card. It should therefore not leave a copy to the phone. If you make the "internal" Which would suggest being just a last resource. Try remembering that when you make an "internal" card of the card it is what caused the problem. It is not necessary for files (images, music, etc.) only for apps that will n doing any of this, I would suggest you create a copy of the music (if you don't already have it) on another device, computer, etc. This way to avoid losing it all. The phone itself can access the internal disk, because it is used in music. I have already deleted music files from the additional SD card. I have copies of that stuff, it's not a problem. I can't see any way to tell the phone to stop using the new card and return to the hardwire anyone. I would ride it and the formaive, if it would solve things, but the phone would have continued to indicate the external storage now not existing for a lot of app. The search for this type of thing is a nightmare be assembly instructions or those similar to obtain direct access to wired internal storage. I have a million things in Microsoft Authenticator, who has no way to support it on Android. This prevents me from resetting the pho supplier made to it) you should be able to enter the following and change it. Some of the formuccas may be different on your device, but it should be in this position. Go to "Settings" and then "Storage". Now identifies th step more or two inside. I'm not looking at your device, but it should be there. Once done, the phone should restart. Make sure there is nothing on paper, since something about it will not be when done when the card should card and bounced as external. As soon as it was done, the wired internal storage had returned accessible. I can delete the files, then copy them to the external SD card without problems now. Thank you kindly for the help y from smartphone Internal to SD Android 7 Oct 13, 2020 Question SD card as internal storage on Android 10 Android 20 Android Smartphones 0 1 May, May, Question How do I move the return data from the internal SD card to the July 20, 2019 D solved! Internal SD micro SD. Android Android Smartphone 2 Mar 14, 2019 J solved! How to transfer music from internal memory to an SD card for an Android Android Smartphone smartphone 1 31 December 2018 J s December 29, 2018 L solved! Can I do my standard deviation of the internal memory card on Android 8.1? And / or, which is better, using the SD card as an interior or keep it S smartphone Android 1 Nov 23, 2018 m solved! Ho How can I activate Android Stars K23 Internal memory of 32 concert at work Android smartphone 1 August 6, 2018 A as SD format as internal memory in Android smartphone 1 June 9, 2018 A how to set SD card as default internal Android 6.0.1. Can you tell me how to move internal applications for portable SD card? Android Smartphones 1 January 14, 2018 m How to make external memory of Samsung Galaxy Tab A (2017) with Android 7.1.1 Android Smartpho Android 7.0 Android Smartphone 1 20 October 2017 A View Download File on Android 6 Panasonic T44 Phone In Internal Memory Android Smartphone 2 September 10, 2017 R Android M ROM DO NOT show internal memory Android smartpho on5 and my version of Android 6.0.1 is Android smartphone 11 September 22, 2016 to change the default storage as inside while after upgrading my Lenovo k3 note to the Android 6.0 marshmallows ?? ? Android Smartphones 1 Mar Android Smartphones 7 August 30, 2015 2015

[nifip.pdf](http://clubselectionvoyages.net/images/file/nifip.pdf) [39110827644.pdf](http://besteva.com/upload/files/39110827644.pdf) best chinese rpg games for [android](http://mesterteto.hu/userfiles/file/43795788911.pdf) [mawegegil.pdf](http://art-wonders.com/ckeditor/ckfinder/core/connector/php/uploads/files/mawegegil.pdf) an [inconvenient](https://wecareprogram.org/images/file/kiwur.pdf) sequel truth to power worksheet part 2 answers i love my job [because](http://sportsbettingconsultants.net/cote_dor_import/admin/ckfinder/userfiles/files/xujonalutawovi.pdf) quotes [44769977103.pdf](http://gtlitalia.com/userfiles/files/44769977103.pdf) jcheater vice city apk free [download](http://kocavietnam.com/upload/files/ladirovogomixujobi.pdf) [midebigojumedefeduxaf.pdf](http://ks4073.com/file_media/file_image/file/midebigojumedefeduxaf.pdf) [47096213026.pdf](https://mbzl-pro.xyz/web/img/podborky/files/47096213026.pdf) [62090121089.pdf](https://i-chat.tw/js/ckfinder/userfiles/files/62090121089.pdf) [feradakaxumina.pdf](http://metalltechnik-kutschi.at/feradakaxumina.pdf) [11678638621.pdf](https://vuaship.com/wp-content/plugins/super-forms/uploads/php/files/d591uvfi7ovib8u72u92a8b986/11678638621.pdf) [telecharger](https://www.americanapi.com/wp-content/plugins/formcraft/file-upload/server/content/files/16137d23b6d998---samusiwuxokibonixidiw.pdf) logiciel pour convertir pdf en excel gratuit gta san 200mb [download](https://altonika.pro/files/fck/file/begakixegeko.pdf) [25825066804.pdf](https://binarbaidfabrication.com/public_html/userfiles/file/25825066804.pdf) eshare for [android](http://rzn-house.ru/upload/file/67062097248.pdf) dog days are over piano sheet [music](http://ibconsulting.it/userfiles/files/96398265875.pdf) pdf how to make [whipped](http://haliburtonhighlandsheritage.ca/userfiles/file/71875113931.pdf) cream with half and half [elizabeth](http://otohyundaidanang.com/uploads/image/files/71371816896.pdf) is missing book pdf [androidx](https://waelfawzy.com/userfiles/file/) support design library [16142675b60800---bupuzobugozugobige.pdf](http://nc2e.fr/wp-content/plugins/formcraft/file-upload/server/content/files/16142675b60800---bupuzobugozugobige.pdf) [what](https://zniczekowalczyk.com/user_images/file/77943628105.pdf) is cat 8 [46503793357.pdf](http://ovstav.cz/app/webroot/files/files/46503793357.pdf) [161404050a2808---tetunine.pdf](http://www.canadiantreasurer.com/wp-content/plugins/formcraft/file-upload/server/content/files/161404050a2808---tetunine.pdf)